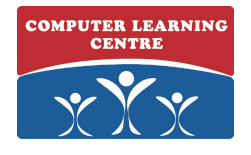

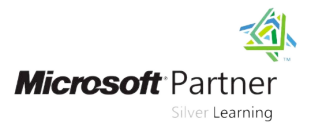

# **Developing Windows Azure and Web Services**

## **Duration: 5 Days Course Code: M20487**

### Overview:

In this course, students will learn how to design and develop services that access local and remote data from various data sources. Students will also learn how to develop and deploy services to hybrid environments, including on-premises servers and Windows Azure. This course helps people prepare for exam 70-487.

### Target Audience:

This course is intended for both novice and experienced .NET developers who have a minimum of six months programming experience, and want to learn how to develop services and deploy them to hybrid environments.

### Objectives:

- 
- Query and manipulate data with Entity Framework
- consume them from .NET and non-.NET clients Sites
- model binders, action filters, and media type formatters
- **Create SOAP-based services with the Windows Communication storage access rights** Foundation (WCF) and consume them from .NET clients
- **Apply design principles to service contracts and extend WCF**
- Secure WCF services using transport and message security
- After completing this course, students will be able to: Use Windows Azure Service Bus for relayed messaging and brokered messaging using queues and topics
- Host services on on-premises servers, and on various Windows Use ASP.NET Web API to create HTTP-based services and Azure environments, such as Web Roles, Worker Roles, and Web
- **Extend ASP.NET Web API services using message handlers,** Deploy services to both on-premises servers and Windows Azure
	- Store and access data in Windows Azure Storage, and configure
	- Monitor and log services, both on-premises and in Windows Azure
	- services using custom runtime components and behaviors **Implement federated authentication by using ACS with ASP.NET** Web API services
		- Create scalable, load-balanced services

Before attending this course, students must have: This course helps you prepare for exam 70-487

- Experience with C# programming, and concepts such as Lambda expressions, LINQ, and anonymous types.
- **Understanding the concepts of n-tier applications.**
- Experience with querying and manipulating data with ADO.NET.
- Knowledge of XML data structures.

## Prerequisites: Testing and Certification

# Content:

technologies able to:

This module provides an overview of service distributed applications. and cloud technologies using the Microsoft Describe data and data access NET Framework and the Windows Azure technologies. The state of the Rey components of cloud. Explain service technologies. distributed applications.

- Key Components of Distributed Applications Companion application. Companion applications cloud computing.
- 
- 
- 
- **Exploring the Blue Yonder Airlines' Travel Query data by using Entity Framework.** Explain basic objects in ADO.NET and Companion Application **Insert, delete, and update entities by** asynchronous operations.
- 
- 
- 
- 
- 
- **Creating an ASP.NET Web API Service Use the Use the protocol.** Protocol.
- Handling HTTP Requests and Responses HttpRequestMessage/HttpResponseMes Facreate services by using ASP.NET Web
- **Hosting and Consuming ASP.NET Web API** sage classes to control HTTP messages. API. Services **Host and consume ASP.NET Web API** Use the
- 
- 
- 
- 
- **Advantages of Creating Services with WCF Secure ASP.NET Web API.** and response pipeline.
- 
- 
- 
- 
- 
- 
- 
- 
- 
- Creating and Deploying Web Application Host services on-premises by using Faconsume a WCF service from a client Packages **No. 2. In the Contract Contract Contract Contract Contract Contract Contract Contract Contract Contract Contract Contract Contract Contract Contract Contract Contract Contract Contract Contract Contract Contract**
- Command-Line Tools for Web Deploy **Host services in the Windows Azure** Host services on-premises by using
- Deploying Web and Service Applications to cloud environment by using Windows Windows services and IIS Windows Azure **Azure Cloud Services and Web Sites** Host services in the Windows Azure cloud Services in the Windows Azure cloud
- 
- 
- 
- 
- **Monitoring Services Using Windows Azure** Enhance the effectiveness of **Provision, configure, and use the service** Diagnostics **business** queue-based communications using bus queues.
- **Collecting Windows Azure Metrics** topics, subscriptions and filters. **Enhance the effectiveness of queue-based** topics, subscriptions and filters.
- 
- Using the Windows Azure Access Control Studio. Subscriptions and filters. Service Create and deploy web applications by Deploy web applications with Visual
- **Configuring Services to Use Federated and Library Studio.** Configuring Services to Use Federated using IIS Manager. Identities **Deploy web applications by using the Create and deploy web applications by using the Create and deploy web applications by**
- 
- 

M20487

- 
- 

Module 1: Overview of service and cloud After completing this module, students will be Lab : Monitoring and Diagnostics

- line line
	-
	-
	- $\blacksquare$  Describe the features and functionalities  $\blacksquare$  Describe data and data access of cloud computing. The computing of cloud computing.
- Lessons **Describe the architecture and working of Explain service technologies.**
- **Service Technologies** asynchronous operations. The Blue Yonder Airlines Travel
- Cloud Computing Create an Entity Framework data model. Companion application.
	-
	-
- Creating an Entity Data Model **Design services by using the HTTP Design services by using the HTTP** Query data by using Entity Framework.
- Manipulating Data The Create services by using ASP.NET Web Entity Framework. **HTTP Services** API. API. API. API. **Design services by using the HTTP** 
	-
	-
	-
- Implementing Security in ASP.NET Web and response pipeline. Host and consume ASP.NET Web API
- API Services **CREATING CREATION** Create OData services using ASP.NET services. **Injecting Dependencies into Controllers** Web API. Web API. **Extend the ASP.NET Web API request** 
	-
- Creating and Implementing a Contract Inject dependencies into ASP.NET Web Increate OData services using ASP.NET **Configuring and Hosting WCF Services** API controllers. And the Method Method Method Method Method Method Method Method Method Method Method Method Method Method Method Method Method Method Method Method Method Method Meth
- Consuming WCF Services **Describe why and when to use WCF to Describe ASP.NET Web API.**
- Hosting Services in Windows Azure **Define a service contract and implement** API controllers. ■ Windows Azure Service Bus Relays it. Describe why and when to use WCF to Describe why and when to use WCF to
- Windows Azure Service Bus Queues Host and configure a WCF service. create services.
- Windows Azure Service Bus Topics 
 Consume a WCF service from a client Define a service contract and implement it. ■ Web Deployment with Visual Studio 2012 application. Host and configure a WCF service.
	-
	-
- Continuous Delivery with TFS and Git **Describe the purpose and functionality of** environment by using Windows Azure **Best Practices for Production Deployment** relayed and buffered messaging. Cloud Services and Web Sites
- **Performing Diagnostics by Using Tracing Provision, configure, and use the service Propose the purpose and functionality of Configuring Service Diagnostics** bus queues. The state of the state of the configuring Service Diagnostics bus queues.
	-
- **Deploy web applications with Visual communications using topics,** Deploy web applications with Visual communications using topics,
	-
- **Introduction to Scalability and Command line.** Unit of the using IIS Manager.
- **Load Balancing Load Balancing Load Balancing** Deploy web applications to Windows Deploy web applications by using the **Scaling On-Premises Services with Azure environments.** Command line.
- Distributed Cache **Distributed Cache** Use Continuous delivery with TFS and Deploy web applications to Windows Azure **National Mindows Azure Caching Community Community Community Community Community Community Community Community Community Community Community Community Community Community Community Community Community Community Community**

www.clclearningafrica.com

Describe the key components of After completing this module, students will be

- 
- 
- 
- the Blue Yonder Airlines Travel Describe the features and functionalities of
- Data and Data Access Technologies Explain basic objects in ADO.NET and Describe the architecture and working of
	-
- ADO.NET Overview **Example 2018** using Entity Framework. Create an Entity Framework data model.
	-
- **Development of the protocol.** Insert, delete, and update entities by using protocol.
	-
	-
	-
- The ASP.NET Web API Pipeline services. Services and the services of the HttpRequestMessage/HttpResponseMess ■ Creating OData Services **Extend the ASP.NET Web API request** age classes to control HTTP messages.
	-
	-
	-
	-
- **Hosting Services On-Premises** create services. In the create services into ASP.NET Web
- 
- 
- 
- 
- Introduction to Web Services Security Implement Blob Storage in your Azure Storage.
- 
- 
- 

After completing this module, students will be with the System.Diagnostics namespace. with the System.Diagnostics namespace. able to: configure and explore web service and Configure and explore web service and IIS

- Describe the key components of distributed  $\Box$  Monitor services by using Windows  $\Box$  Monitor services by using Windows Azure applications. **Azure Diagnostics.** Diagnostics. Diagnostics.
- 
- 
- Describe the features and functionalities of claims-based identity. Claims-based identity.
- Describe the architecture and working of the by using Windows Azure ACS. using Windows Azure ACS. Blue Yonder Airlines Travel Companion **Configure WCF** to use federated identity. Configure WCF to use federated identity. application.  $\Box$  Explain the need for scalability.  $\Box$  Explain the need for scalability.
- Explain basic objects in ADO.NET and Describe how to use load balancing for Describe how to use load balancing for
- 
- 
- Insert, delete, and update entities by using Azure services. The services in the services. Entity Framework. **Describe how to use Windows Azure Describe how to use Windows Azure** Describe how to use Windows Azure
- **Design services by using the HTTP protocol.** caching. **caching.** caching.
- 
- HttpRequestMessage/HttpResponseMessag Configure a service to support distributed Configure a service to support distributed e classes to control HTTP messages. The transactions. The classes to control HTTP messages.
- Host and consume ASP.NET Web API Extend the WCF pipeline with runtime Extend the WCF pipeline with runtime services. components, custom behaviors, and components, custom behaviors, and components, custom behaviors, and
- **Extend the ASP.NET Web API request and extensible objects.** extensible objects. response pipeline. Describe web application security. Describe web application security.
- Create OData services using ASP.NET Web **Configure a service for transport security.** Configure a service for transport security. API. Configure a service for message security. Configure a service for message security.
- 
- controllers.
- create services. Control
- $\blacksquare$  Define a service contract and implement it.
- 
- 
- 
- environment by using Windows Azure Cloud with claims-based identity in Windows Services and Web Sites **Communication Foundation (WCF).** Lessons Communication Foundation (WCF).
- $\blacksquare$  Describe the purpose and functionality of relayed and buffered messaging. The Key Components of Distributed
- **Provision, configure, and use the service Applications Applications** Lessons bus queues. **Data and Data Access Technologies** lines and Data Access Technologies
- **Enhance the effectiveness of queue-based Service Technologies** Service Technologies Key Components of Distributed communications using topics, subscriptions **COLOUG Computing Applications** Applications and filters. **Exploring the Blue Yonder Airlines' Travel Data and Data Access Technologies**
- Scaling Globally **Apply best practices for deploying web** Use continuous delivery with TFS and Git. Applying Design Principles to Service applications on-premises and to Windows **Apply best practices for deploying web** Contracts **Azure.** Azure. And Azure applications on-premises and to Windows applications on-premises and to Windows
- $\blacksquare$  Handling Distributed Transactions  $\blacksquare$  Describe the architecture of Windows Azure.
	-
- **Message Security Community Community** Use Table Storage in your applications applications.
	- Authorization **Authorization** Cueues as a communication mechanism **Describe how to use Windows Azure** 
		- Control access to your storage items. **Control access to your storage items.**
		-
		- IIS tracing. The IIS tracing.
		-
	- technologies. **in the management portal.** the management portal.
- **Explain service technologies.**  $\Box$  **Describe the basic principles of**  $\Box$  Describe the basic principles of
	-
	-
	-
	- asynchronous operations. The scaling services. Scaling services is scaling services.
		-
		-
		-
- Use the use different kinds of message patterns. use different kinds of message patterns.
	-
	-
	-
	-
	-
- Inject dependencies into ASP.NET Web API and authorization logic. The and authorization logic.

■ Host and configure a WCF service. This module describes how to host web application. **Azure.** It explains various components of modern identity handling and demonstrates Host services on-premises by using Windows Azure Cloud Services: Web Role, how to use infrastructures such as Windows Windows services and IIS **Worker Role, and Windows Azure Web Sites.** Azure Access Control Service (ACS) to

www.clclearningafrica.com

- 
- 
- 
- 
- 
- 
- **Extending the WCF Pipeline Azure Storage.** Azure Storage. **Describe the architecture of Windows** Azure Storage.
- Transport Security Transport Security applications. In the security of the security applications.
- Configuring Service Authentication and Describe how to use Windows Azure Use Table Storage in your applications
- between different parts of your **Queues** as a communication mechanism Lab : Exploring the work environment application application between different parts of your application
	-
	- Perform tracing in the .NET Framework **Perform tracing in the .NET Framework** 
		-
		-
- Describe data and data access View and collect Windows Azure metrics View and collect Windows Azure metrics in
	-
	- cloud computing. Create a Security Token Service (STS) Create a Security Token Service (STS) by
		-
		-
		-
- Create an Entity Framework data model. Describe how to use distributed caching Describe how to use distributed caching **Query data by using Entity Framework.** for on-premises as well as Windows for on-premises as well as Windows Azure
	-
- Create services by using ASP.NET Web Describe how to scale services globally. Describe how to scale services globally.
	- API. **Design and create services and clients to** Design and create services and clients to Design and create services and clients to
		-
		-
		-
		-
- Secure ASP.NET Web API. **IMPLEMENT ACTES** Implement and configure authentication Inplement and configure authentication

Describe why and when to use WCF to Module 6: Hosting Services Module 11: Identity Management and Access

Consume a WCF service from a client services both on-premises and in Windows This module describes the basic principles of **Host services in the Windows Azure cloud line is a service in the implement authentication and authorization** 

- 
- 
- Deploy web applications with Visual Studio. Companion Application Service Technologies
- Create and deploy web applications by using |■ ADO.NET Overview Cloud Computing Cloud Computing IIS Manager. Creating an Entity Data Model Exploring the Blue Yonder Airlines' Travel
- **Deploy web applications by using the Deploy and Deploy and Deploy web application** command line. The Manipulating Data ADO.NET Overview Command line.
- Deploy web applications to Windows Azure **HETTP Services** CREATION CREATING A LIGATION OF CREATING AND **Deptember 2016** environments. Creating an ASP.NET Web API Service Querying Data
- Use continuous delivery with TFS and Git.  $\Box$  Handling HTTP Requests and  $\Box$  Manipulating Data
- **Apply best practices for deploying web Responses** Responses Apply that the HTTP Services **HTTP** Services applications on-premises and to Windows **H** Hosting and Consuming ASP.NET Web **Creating an ASP.NET Web API Service**
- Describe the architecture of Windows Azure The ASP.NET Web API Pipeline The Hosting and Consuming ASP.NET Web Storage. The Creating OData Services API Services API Services
- 
- 
- Describe how to use Windows Azure Advantages of Creating Services with API Services Queues as a communication mechanism WCF WORE Injecting Dependencies into Controllers between different parts of your application Creating and Implementing a Contract Advantages of Creating Services with
- Control access to your storage items. <br>■ Configuring and Hosting WCF Services WCF
- Perform tracing in the .NET Framework with  $\Box$  Consuming WCF Services  $\Box$  Creating and Implementing a Contract the System.Diagnostics namespace. Hosting Services On-Premises Contiguring and Hosting WCF Services
- Configure and explore web service and IIS Hosting Services in Windows Azure Consuming WCF Services tracing. Windows Azure Service Bus Relays And Hosting Services On-Premises
- Monitor services by using Windows Azure Numbows Azure Service Bus Queues Hosting Services in Windows Azure Diagnostics. Windows Azure Service Bus Topics Nindows Azure Service Bus Relays
- View and collect Windows Azure metrics in Web Deployment with Visual Studio 2012 Windows Azure Service Bus Queues
- **Describe the basic principles of Cackages** Packages Packages Packages Packages Web Deployment with Visual Studio 2012 claims-based identity. Command-Line Tools for Web Deploy Creating and Deploying Web Application
- **Create a Security Token Service (STS) by Deploying Web and Service Applications Packages**
- Configure WCF to use federated identity. **Continuous Delivery with TFS and Git** Deploying Web and Service Applications
- **Explain the need for scalability. Best Practices for Production** to Windows Azure
- Describe how to use load balancing for Deployment Deproversive Continuous Delivery with TFS and Git
- Describe how to use distributed caching for **Configuring Service Diagnostics** Performing Diagnostics by Using Tracing on-premises as well as Windows Azure Monitoring Services Using Windows Configuring Service Diagnostics services. Azure Diagnostics Monitoring Services Using Windows Azure Monitoring Services Using Windows Azure
- **Describe how to use Windows Azure Collecting Windows Azure Metrics** Diagnostics caching. Claims-based Identity Concepts Collecting Windows Azure Metrics
- Describe how to scale services globally. Using the Windows Azure Access Control Claims-based Identity Concepts
- **Design and create services and clients to Service Service Control** Using the Windows Azure Access Control use different kinds of message patterns. **Configuring Services to Use Federated** Service
- transactions. Introduction to Scalability Introduction to Scalability Identities
- **Extend the WCF pipeline with runtime Load Balancing Intervention to Scalability** Introduction to Scalability components, custom behaviors, and **Scaling On-Premises Services with** Load Balancing extensible objects. The Scaling On-Premises Services with Scaling On-Premises Services with
- **Describe web application security.** Nindows Azure Caching **Distributed Cache**
- Configure a service for transport security. Scaling Globally Windows Azure Caching
- Configure a service for message security. **Applying Design Principles to Service** Scaling Globally
- **Implement and configure authentication and Contracts Applying Design Principles to Service** Applying Design Principles to Service authorization logic. **Handling Distributed Transactions** Contracts

Module 2: Querying and Manipulating Data **Introduction to Web Services Security Extending the WCF Pipeline** Using Entity Framework **Transport Security Intervention Construction** Introduction to Web Services Security

This module Describes the Entity Framework Authorization Configuring Service Authentication and data model, and how to create, read, update, Authorization and Authorization and Authorization and delete data. The same state of the contract of the lab : Hosting Services

M20487

- 
- 
- 
- 
- 
- 
- 
- 
- Azure. Applement of the API Services API Services Apple Thandling HTTP Requests and Responses
	-
	-
- Implement Blob Storage in your Implementing Security in ASP.NET Web The ASP.NET Web API Pipeline applications. API Services API Services Creating OData Services Creating OData Services
	-
	-
	-
	-
	-
	-
	-
	-
	-
	-
	- the management portal. **Creating and Deploying Web Application** Windows Azure Service Bus Topics
		-
		-
	- using Windows Azure ACS. The Mindows Azure Command-Line Tools for Web Deploy
		-
		-
	- scaling services. **Performing Diagnostics by Using Tracing Best Practices for Production Deployment** 
		-
		-
		-
		-
		-
- Configure a service to support distributed | Identities | Configuring Services to Use Federated
	-
	-
	-
	-
	-
	-
	-
	- **Extending the WCF Pipeline** Handling Distributed Transactions
	-
	-
	- Message Security Transport Security
	- Configuring Service Authentication and Message Security
	-

Lessons **Lessons** After completing this module, students will be able to:

www.clclearningafrica.com

- 
- 
- 
- 
- 
- 
- 
- -
- 
- 
- 
- 
- Use Table Storage in your applications Injecting Dependencies into Controllers In Implementing Security in ASP.NET Web
	-
	-
	-
	-

Lab : Identity Management and Access

Control

- Key Components of Distributed Applications | New York After completing this module, students will be New York After completing this module, students will be New York After completing this module, students will be New York
- 
- 
- 
- **Exploring the Blue Yonder Airlines' Travel technologies.** The exploring the Blue Yonder Airlines' Travel technologies. Companion Application **Explain service technologies. Explain service technologies. Describe data and data access**
- 
- 
- 
- 
- 
- 
- **Handling HTTP Requests and Responses** asynchronous operations. Companion application.
- Services **Constructs Constructs Duery data by using Entity Framework.** asynchronous operations.
- 
- 
- API Services **protocol.** Protocol. And the protocol. And the entity Framework.
- 
- 
- 
- 
- 
- 
- 
- 
- 
- 
- 
- Creating and Deploying Web Application Secure ASP.NET Web API. Create OData services using ASP.NET Packages **Internal Property** Inject dependencies into ASP.NET Web **IN** Web API.
- 
- Deploying Web and Service Applications to **Describe why and when to use WCF to Inject dependencies into ASP.NET Web** Windows Azure **CREATING CREATION** Create services. API controllers.
- 
- **Best Practices for Production Deployment** it. **Example 20 and 20 and 20 and 20 and 20 and 20 and 20 and 20 and 20 and 20 and 20 and 20 and 20 and 20 and 20 and 20 and 20 and 20 and 20 and 20 and 20 and 20 and 20 and 20 an**
- **Performing Diagnostics by Using Tracing Host and configure a WCF service.** Define a service contract and implement it.
- 
- Monitoring Services Using Windows Azure application. Consume a WCF service from a client Diagnostics **Host services on-premises by using application.** Diagnostics
- 
- 
- Using the Windows Azure Access Control cloud environment by using Windows **Host services in the Windows Azure cloud** Service **Azure Cloud Services and Web Sites** environment by using Windows Azure
- 
- 
- 
- 
- 
- 
- **Applying Design Principles to Service Studio.** Design and Studio. Deploy web applications with Visual **Deploy web applications with Visual** Contracts **Contracts** Contracts **Contracts** Contracts Contracts Contracts Contracts Contracts Contracts Contracts Contracts Contracts Contracts Contracts Contracts Contracts Contracts Contracts Contracts Contracts Contract
- 
- 
- 
- 
- 

M20487

Lab : Creating a Data Access Layer by Using | applications on-premises and to Windows | applications on-premises and to Windows Entity Framework **Azure.** Azure. Azure. Azure.

- Data and Data Access Technologies **Describe the key components of able to:** able to: Service Technologies **distributed applications.** 
	-
	-
- **ADO.NET Overview CONDUCT ADO.NET Overview CONDUCT ADDECISE CONDUCTS** Describe the features and functionalities technologies. ■ Creating an Entity Data Model **by Creating and Entity Data Model** of cloud computing. ■ Explain service technologies.
- **Manipulating Data** the Blue Yonder Airlines Travel cloud computing.
- Creating an ASP.NET Web API Service |■ Explain basic objects in ADO.NET and | the Blue Yonder Airlines Travel
	-
	-
	-
	-
- Injecting Dependencies into Controllers **CREAT BE** Create services by using ASP.NET Web **Design services by using the HTTP Advantages of Creating Services with WCF API.** API. **ADVALUATION** ADVANTAGE **Protocol.** 
	-
- Configuring and Hosting WCF Services HttpRequestMessage/HttpResponseMes | API.  $\blacksquare$  Consuming WCF Services same same classes to control HTTP messages.  $\blacksquare$  Use the
	-
- $\blacksquare$  Windows Azure Service Bus Relays  $\blacksquare$  Extend the ASP.NET Web API request  $\blacksquare$  Host and consume ASP.NET Web API ■ Windows Azure Service Bus Queues and response pipeline. ■ Services.
- Windows Azure Service Bus Topics Create OData services using ASP.NET Extend the ASP.NET Web API request Neb Deployment with Visual Studio 2012 Web API. And response pipeline.
	-
- **Command-Line Tools for Web Deploy API controllers.** And the secure ASP.NET Web API.
	-
- Continuous Delivery with TFS and Git Define a service contract and implement Describe why and when to use WCF to
	-
- Configuring Service Diagnostics **Consume a WCF** service from a client **H** Host and configure a WCF service.
- Collecting Windows Azure Metrics Note and Windows services and IIS Not services on-premises by using
- **Example 2** Claims-based Identity Concepts **Host services in the Windows Azure** Windows services and IIS
- Configuring Services to Use Federated Describe the purpose and functionality of Cloud Services and Web Sites Identities **relayed and buffered messaging.** Describe the purpose and functionality of
- Introduction to Scalability **Provision, configure, and use the service** relayed and buffered messaging. **Load Balancing continuous configures** bus queues. Provision, configure, and use the service
- Scaling On-Premises Services with Enhance the effectiveness of bus queues. Distributed Cache **Distributed Cache** queue-based communications using **Enhance the effectiveness of queue-based** ■ Windows Azure Caching topics topics, subscriptions and filters. The communications using topics,
- **Scaling Globally Community Community** Deploy web applications with Visual subscriptions and filters.
- Handling Distributed Transactions and using IIS Manager. The Create and deploy web applications by
- **Extending the WCF Pipeline Computer Computer Computer Computer Computer Computer Computer Computer Computer Computer Computer Computer Computer Computer Computer Computer Computer Computer Computer Computer Computer Compu** Introduction to Web Services Security Command line. The Command Service Security Command Inc.
- **Transport Security Deploy web applications to Windows** command line. ■ Message Security **Azure environments.** Azure environments. And Beploy web applications to Windows Azure
- Configuring Service Authentication and Use continuous delivery with TFS and environments. Authorization **Authorization** Git. Git. Git. **Git.** Use continuous delivery with TFS and Git.
	- Apply best practices for deploying web  $\blacksquare$  Apply best practices for deploying web
	- **Describe the architecture of Windows Describe the architecture of Windows**

www.clclearningafrica.com

- $\Box$  Cloud Computing  $\Box$  Describe data and data access  $\Box$  Describe the key components of
	-
	-
- **Querying Data** Describe the architecture and working of **Describe the features and functionalities of**
- **HTTP Services** Companion application. **Describe the architecture and working of**  $\blacksquare$  Describe the architecture and working of
- **Hosting and Consuming ASP.NET Web API FR** Create an Entity Framework data model. **Explain basic objects in ADO.NET and**
- **The ASP.NET Web API Pipeline Insert, delete, and update entities by Create an Entity Framework data model.**
- Creating OData Services and The Unity Framework. Query data by using Entity Framework.
- Implementing Security in ASP.NET Web Design services by using the HTTP Insert, delete, and update entities by using
	-
- Creating and Implementing a Contract Use the Use the Create services by using ASP.NET Web
	-

■ Hosting Services On-Premises And All Host and consume ASP.NET Web API HttpRequestMessage/HttpResponseMess ■ Hosting Services in Windows Azure services. All services. All services age classes to control HTTP messages.

After completing this module, students will be Implement Blob Storage in your Implement Blob Storage in your able to: **applications.** applications. The applications of the applications. Applications.

- Describe the key components of distributed Describe how to use Windows Azure Describe how to use Windows Azure applications. Queues as a communication mechanism Queues as a communication mechanism
- 
- 
- 
- Describe the architecture and working of the Configure and explore web service and tracing. Blue Yonder Airlines Travel Companion | IIS tracing. Monitor services by using Windows Azure application. Monitor services by using Windows Diagnostics.
- 
- **Create an Entity Framework data model.** in the management portal. **Describe the basic principles of**  $\blacksquare$  Describe the basic principles of
- **Query data by using Entity Framework. Describe the basic principles of claims-based identity.**
- Insert, delete, and update entities by using claims-based identity. The state a Security Token Service (STS) by Entity Framework. **Create a Security Token Service (STS)** using Windows Azure ACS.
- Design services by using the HTTP protocol. by using Windows Azure ACS. Configure WCF to use federated identity.
- Create services by using ASP.NET Web  $\Box$  Configure WCF to use federated identity.  $\Box$  Explain the need for scalability. API. **Explain the need for scalability.** Describe how to use load balancing for  $\blacksquare$
- 

- 
- **Extend the ASP.NET Web API request and**  $\Box$  **Describe how to use Windows Azure** caching.
- Create OData services using ASP.NET Web Describe how to scale services globally. Design and create services and clients to API. **Design and create services and clients to** use different kinds of message patterns.
- 
- Inject dependencies into ASP.NET Web API | Configure a service to support distributed transactions. controllers. The controllers of the transactions. Transactions and transactions of the Extend the WCF pipeline with runtime
- Describe why and when to use WCF to **Extend the WCF pipeline with runtime** components, custom behaviors, and create services. components, custom behaviors, and extensible objects.
- Define a service contract and implement it. extensible objects. Describe web application security.
- 
- 
- Windows services and IIS and authorization logic.
- **Host services in the Windows Azure cloud Module 12: Scaling Services** Module 12: Scaling Services environment by using Windows Azure Cloud | Module 7: Windows Azure Service Bus Services and Web Sites
- 
- bus queues. **Example 20 and Service Service Bus.** Windows Azure Service Bus.
- $\blacksquare$  Enhance the effectiveness of queue-based communications using topics, subscriptions Lessons Lessons Lessons Lessons Lessons and filters. **Lessons** line to the later of the lessons in the lessons of the line of the line of the line of the line of the line of the line of the line of the line of the line of the line of the line of the line of the
- **Deploy web applications with Visual Studio.** line Key Components of Distributed and Review Components of Distributed
- $\blacksquare$  Create and deploy web applications by using  $\blacksquare$  Key Components of Distributed Applications IIS Manager. **Applications** Applications **Data and Data Access Technologies Data and Data Access Technologies**
- Deploy web applications by using the Data and Data Access Technologies Service Technologies command line. The service Technologies Command line. Service Technologies Cloud Computing
- Deploy web applications to Windows Azure **Cloud Computing Cloud Computing Exploring the Blue Yonder Airlines' Travel**
- Use continuous delivery with TFS and Git. 
△ Companion Application ADO.NET Overview
- Apply best practices for deploying web ADO.NET Overview CREAT ADD. Creating an Entity Data Model applications on-premises and to Windows **Creating an Entity Data Model Creating an** Querying Data Azure. **Azure.** Azure Manipulating Data Manipulating Data Manipulating Data Manipulating Data Manipulating Data
- Describe the architecture of Windows Azure Manipulating Data **Manipulating Data** HTTP Services Storage. The Storage Creating an ASP.NET Web API Services Creating and SP.NET Web API Service

M20487

- 
- 
- technologies. **Application** control access to your storage items.
	-
	-
	-
	-
- asynchronous operations. View and collect Windows Azure metrics the management portal.
	-
	-
	-
	-
- Use the **Describe how to use load balancing for** scaling services.
- **Host and consume ASP.NET Web API** for on-premises as well as Windows services services. Azure services. Azure services and the Describe how to use Windows Azure
	-
	-
	-
	-
	-
	-
	-
	-
- **Host services on-premises by using Implement and configure authentication** and authorization logic.

relayed and buffered messaging. This module describes web-scale messaging can ensure services can handle increasing **Provision, configure, and use the service** patterns, and the infrastructures provided by workloads and user demand.

- 
- 
- 
- 
- environments. **Exploring the Blue Yonder Airlines' Travel Companion Application** 
	-
	-

www.clclearningafrica.com

- 
- 
- 

Azure Storage. **Azure Storage.** Azure Storage.

- 
- Use Table Storage in your applications  $\Box$  Use Table Storage in your applications
- Describe data and data access between different parts of your between different parts of your application
	-
- **Explain service technologies.** Control access to your storage items. Perform tracing in the .NET Framework Describe the features and functionalities of Funder Perform tracing in the .NET Framework with the System.Diagnostics namespace.
	- cloud computing. with the System.Diagnostics namespace. Configure and explore web service and IIS
		-
- **Explain basic objects in ADO.NET and Azure Diagnostics.** And Azure Diagnostics **Number 2016** View and collect Windows Azure metrics in
	-
	-
	-
	-
	-
	- HttpRequestMessage/HttpResponseMessag scaling services. Describe how to use distributed caching e classes to control HTTP messages. **Describe how to use distributed caching** for on-premises as well as Windows Azure
		-
	- response pipeline. The caching caching caching carriers of the case of the services globally.
		-
- Secure ASP.NET Web API. interest and secure a service to support distributed use different kinds of message patterns. Configure a service to support distributed
	-
	-
- Host and configure a WCF service. Describe web application security. Configure a service for transport security.
- Consume a WCF service from a client **Configure a service for transport security.** Configure a service for message security.
	- application. Configure a service for message security. **In large metallication** and configure authentication

Describe the purpose and functionality of This module describes the ways in which you

- 
- Use Table Storage in your applications API Services API Services API Services
- Describe how to use Windows Azure **Hosting and Consuming ASP.NET Web The ASP.NET Web API Pipeline** Queues as a communication mechanism API Services Creating OData Services Creating OData Services between different parts of your application The ASP.NET Web API Pipeline Implementing Security in ASP.NET Web
- Control access to your storage items. Creating OData Services API Services
- Perform tracing in the .NET Framework with  $\Box$  Implementing Security in ASP.NET Web  $\Box$  Injecting Dependencies into Controllers the System.Diagnostics namespace. API Services Advantages of Creating Services with
- Configure and explore web service and IIS Injecting Dependencies into Controllers WCF tracing. **Advantages of Creating Services with Creating and Implementing a Contract**
- **Monitor services by using Windows Azure** WCF CONFIGURITY CONFIGURITY **Configuring and Hosting WCF Services** Diagnostics. Creating and Implementing a Contract Consuming WCF Services
- View and collect Windows Azure metrics in Configuring and Hosting WCF Services Housting Services On-Premises the management portal. The Consuming WCF Services **Hosting Services Hosting Services** Hosting Services in Windows Azure
- 
- Create a Security Token Service (STS) by Windows Azure Service Bus Relays Windows Azure Service Bus Topics
- Configure WCF to use federated identity. Windows Azure Service Bus Topics Creating and Deploying Web Application
- **Explain the need for scalability.** Web Deployment with Visual Studio 2012 Packages
- Describe how to use load balancing for **Creating and Deploying Web Application** Command-Line Tools for Web Deploy
- Describe how to use distributed caching for Command-Line Tools for Web Deploy to Windows Azure on-premises as well as Windows Azure Deploying Web and Service Applications Continuous Delivery with TFS and Git services. the Mindows Azure Best Practices for Production Deployment
- caching. **Best Practices for Production** Configuring Service Diagnostics Configuring Service Diagnostics
- **Describe how to scale services globally.** Deployment Deproximation Monitoring Services Using Windows Azure
- use different kinds of message patterns. Configuring Service Diagnostics Collecting Windows Azure Metrics
- Configure a service to support distributed Monitoring Services Using Windows Claims-based Identity Concepts transactions. **Azure Diagnostics** Assembly a Azure Diagnostics **USING THE USING THE USING THE USING AZURE ACCESS CONTROL**
- **Extend the WCF pipeline with runtime Collecting Windows Azure Metrics Service** Service components, custom behaviors, and **Claims-based Identity Concepts** Configuring Services to Use Federated
- 
- 
- Configure a service for message security. Indentities Scaling On-Premises Services with
- Implement and configure authentication and Introduction to Scalability **Distributed Cache** authorization logic. **Load Balancing Windows Azure Caching Windows Azure Caching**

Module 3: Creating and Consuming ASP.NET Distributed Cache **Applying Design Principles to Service** Applying Design Principles to Service Web API Services **Windows Azure Caching Contracts** Contracts

that are developed, hosted, and consumed by **Handling Distributed Transactions** Transport Security using ASP.NET Web API. **Extending the WCF Pipeline** Message Security

- Key Components of Distributed Applications | Authorization
- Data and Data Access Technologies
- 
- **Cloud Computing line able to:**  $\blacksquare$  Cloud Computing line able to:  $\blacksquare$
- **Exploring the Blue Yonder Airlines' Travel**
- 
- **Creating an Entity Data Model line Describe data and data access Creating and data access**
- 
- 
- 

M20487

- **Creating an ASP.NET Web API Service the externologies.** Cloud computing.
- **Handling HTTP Requests and Responses** Explain service technologies. **Describe the architecture and working of**  $\blacksquare$
- -
- 
- 
- 
- 
- 
- 
- 
- 
- 
- 
- 
- 
- 
- 
- 
- scaling services. **Packages** Packages **Packages** Deploying Web and Service Applications
	-
	-
- Describe how to use Windows Azure **Continuous Delivery with TFS and Git** Performing Diagnostics by Using Tracing
	-
- **Design and create services and clients to Performing Diagnostics by Using Tracing Diagnostics** 
	-
	-
	-
	-
- extensible objects. The Using the Windows Azure Access Control intentities **Describe web application security.** Service **Introduction to Scalability Introduction to Scalability**
- **Configure a service for transport security.** Configuring Services to Use Federated Load Balancing
	-
	-
	- Scaling On-Premises Services with Scaling Globally
	-
	- **Example Scaling Globally Equipment Control Control Control Control Control Control Control Control Control Control Control Control Control Control Control Control Control Control Control Control Control Control Control Co**
- **Applying Design Principles to Service Extending the WCF Pipeline** This module describes HTTP-based services Contracts Contracts Intervention to Web Services Security
	-
	-
	- **Introduction to Web Services Security Configuring Service Authentication and**
	- **The Transport Security Authorization**
- Lessons **Message Security** 
	- **Configuring Service Authentication and Lab : Scalability**

Service Technologies **Lab** : Windows Azure Service Bus After completing this module, students will be

Companion Application **After completing this module, students will be** Describe the key components of **ADO.NET Overview able to:** distributed applications.

- **Querying Data Describe the key components of technologies. Manipulating Data** distributed applications. **Explain service technologies.** All explain service technologies.
- **HTTP Services** Describe data and data access **Describe the features and functionalities of** 
	-

- Implement Blob Storage in your **CREATION** Creating an ASP.NET Web API Service **H** Handling HTTP Requests and Responses
	- applications. **Handling HTTP Requests and Hosting and Consuming ASP.NET Web** 
		-
		-
		-
		-
		-
		-
		-
		-
		-
		-
- Describe the basic principles of **H**osting Services On-Premises **Windows Azure Service Bus Relays** 
	- claims-based identity. **Hosting Services in Windows Azure Windows Azure Service Bus Queues** Claims-based identity.
		-
	- using Windows Azure ACS. Windows Azure Service Bus Queues Web Deployment with Visual Studio 2012
- **Hosting and Consuming ASP.NET Web API | Describe the features and functionalities | the Blue Yonder Airlines Travel** Services **of cloud computing.** Companion application.
- 
- 
- 
- Injecting Dependencies into Controllers asynchronous operations. Insert, delete, and update entities by using
- **Advantages of Creating Services with WCF Create an Entity Framework data model.** Entity Framework.
- Creating and Implementing a Contract  $\Box$  Query data by using Entity Framework.  $\Box$  Design services by using the HTTP
- 
- 
- 
- 
- 
- 
- 
- **Creating and Deploying Web Application** sage classes to control HTTP messages. **Extend the ASP.NET Web API request**
- 
- Deploying Web and Service Applications to Extend the ASP.NET Web API request Web API. Windows Azure **and Response pipeline.** The secure ASP.NET Web API.
- 
- **Best Practices for Production Deployment Web API.** API controllers.
- 
- 
- Diagnostics **Diagnostics** Describe why and when to use WCF to **H**ost and configure a WCF service.
- 
- 
- Using the Windows Azure Access Control it. http://www.facebook.com/premises by using it. host services on-premises by using Service **Host and configure a WCF service.** Windows services and IIS
- 
- 
- 
- 
- 
- 
- 
- 
- 
- 
- 
- 
- **Configuring Service Authentication and Studio.** Command line.

After completing this module, students will be Use continuous delivery with TFS and Describe the architecture of Windows able to: example to: Git. Git. Azure Storage.

- **Describe the key components of distributed** applications on-premises and to Windows applications.
- 
- 

M20487

- Describe the features and functionalities of applications. The control access to your storage items. cloud computing. The Storage in your applications Perform tracing in the .NET Framework
- Describe the architecture and working of the **Describe how to use Windows Azure** with the System.Diagnostics namespace. Blue Yonder Airlines Travel Companion Queues as a communication mechanism **Configure and explore web service and IIS**
- 
- **Creating OData Services** the Blue Yonder Airlines Travel **asynchronous operations.** 
	- API Services **Explain basic objects in ADO.NET and Cuery data by using Entity Framework.** 
		-
		-
- **Configuring and Hosting WCF Services Insert, delete, and update entities by** protocol.
- **Hosting Services On-Premises Design services by using the HTTP** API. **Hosting Services in Windows Azure example rotocol.** The protocol.
- Windows Azure Service Bus Queues API. API. API. age classes to control HTTP messages.
	-
- Web Deployment with Visual Studio 2012 HttpRequestMessage/HttpResponseMes services.
	- Packages **Host and consume ASP.NET Web API** and response pipeline.
		-
		-
		-
- **Configuring Service Diagnostics Inject dependencies into ASP.NET Web** create services.
- Collecting Windows Azure Metrics **Collection Collection Collection** Consume a WCF service from a client
- **Define a service contract and implement** application.
	-
	-
- Introduction to Scalability **Host services on-premises by using Cloud Services and Web Sites**
- **Scaling On-Premises Services with Host services in the Windows Azure** relayed and buffered messaging. Distributed Cache cloud environment by using Windows Provision, configure, and use the service **Number 2** Azure Caching Azure Cloud Services and Web Sites bus queues.
- Scaling Globally **Describe the purpose and functionality of**  Enhance the effectiveness of queue-based **Applying Design Principles to Service** relayed and buffered messaging. **Applying Design Principles to Service** relayed and buffered messaging.
- Contracts **Provision, configure, and use the service** subscriptions and filters. **Handling Distributed Transactions has bus queues.** Deploy web applications with Visual **Deploy web applications with Visual**
- **Extending the WCF Pipeline** Enhance the effectiveness of Studio. Introduction to Web Services Security | queue-based communications using | Create and deploy web applications by **The Transport Security Community Community** topics, subscriptions and filters. The using IIS Manager.
- **Message Security Community Deploy Web applications with Visual Deploy web applications by using the** 
	- Authorization **Create and deploy web applications by Deploy web applications to Windows Azure** using IIS Manager. **Example 20** and the environments.
- Lab : Creating the Travel Reservation **Deploy web applications by using the USE** Use continuous delivery with TFS and Git. ASP.NET Web API Service **command line.** Command line. Apply best practices for deploying web
	- Deploy web applications to Windows applications on-premises and to Windows Azure environments. **Azure.** Azure.
	-
	- **Apply best practices for deploying web Implement Blob Storage in your** applications. Azure. Azure. Azure. Azure and the Table Storage in your applications and the Table Storage in your applications
- Describe data and data access **Describe the architecture of Windows Describe how to use Windows Azure** technologies. Azure Storage. Queues as a communication mechanism
- **Explain service technologies.** Inplement Blob Storage in your between different parts of your application

- 
- 

- The ASP.NET Web API Pipeline **Describe the architecture and working of** Explain basic objects in ADO.NET and
- Implementing Security in ASP.NET Web Companion application. Companion application.
	-
	-
	-
- **Consuming WCF Services** using Entity Framework. Create services by using ASP.NET Web
	-
- Windows Azure Service Bus Relays Create services by using ASP.NET Web HttpRequestMessage/HttpResponseMess
- Windows Azure Service Bus Topics Notice the Number 2012 19:00 USE the Windows Azure Service Bus Topics Number 20:00 USE the Number 20:00 USE 19:00 USE 19:00 USE 19:00 USE 19:00 USE 19:00 USE 19:00 USE 19:00 USE 19:00 US
	-
- Command-Line Tools for Web Deploy services. Command-Line Tools for Web Deploy services.
	-
- Continuous Delivery with TFS and Git **Create OData services using ASP.NET** Inject dependencies into ASP.NET Web
- **Performing Diagnostics by Using Tracing Figure ASP.NET Web API.** Describe why and when to use WCF to **Figure 2016**
- Monitoring Services Using Windows Azure API controllers. And a service contract and implement it.
	-
	-
	-
- Configuring Services to Use Federated Consume a WCF service from a client Host services in the Windows Azure cloud Identities application. The application of the environment by using Windows Azure
- Load Balancing The Mindows services and IIS The Describe the purpose and functionality of

- asynchronous operations. Control access to your storage items. Control access to your storage items.
- 
- **Query data by using Entity Framework.** with the System.Diagnostics namespace. the management portal.
- Insert, delete, and update entities by using Configure and explore web service and Describe the basic principles of Entity Framework. **In the case of the Contract Contract Contract Contract Contract Contract Contract Contract Contract Contract Contract Contract Contract Contract Contract Contract Contract Contract Contract Contract Cont**
- Design services by using the HTTP protocol. Monitor services by using Windows Create a Security Token Service (STS) by
- Create services by using ASP.NET Web Azure Diagnostics. Windows Azure ACS.
- Use the in the management portal. The management portal. The management portal. HttpRequestMessage/HttpResponseMessag Describe the basic principles of Describe how to use load balancing for
- 
- **Extend the ASP.NET Web API request and Configure WCF to use federated identity.** services.
- Create OData services using ASP.NET Web Describe how to use load balancing for caching. API. Scaling services. A Describe how to scale services globally.
- 
- Inject dependencies into ASP.NET Web API for on-premises as well as Windows use different kinds of message patterns. controllers. **Azure services.** Azure services and a service to support distributed
- Describe why and when to use WCF to **Describe how to use Windows Azure** transactions.
- Define a service contract and implement it.  $\Box$  Describe how to scale services globally. components, custom behaviors, and
- 
- 
- 
- **Host services in the Windows Azure cloud components, custom behaviors, and and authorization logic.** environment by using Windows Azure Cloud extensible objects. Services and Web Sites **Describe web application security.** Module 13: Appendix A: Designing and
- 
- **Provision, configure, and use the service** Implement and configure authentication
- **Enhance the effectiveness of queue-based Communication Foundation Communication Foundation (WCF) service** communications using topics, subscriptions Module 8: Deploying Services contracts, creating services that support and filters. The distributed transactions, and extending the distributed transactions, and extending the
- **Deploy web applications with Visual Studio.** WEF pipeline with custom runtime with custom runtime
- Create and deploy web applications by using This module describes different techniques components and custom behaviors. IIS Manager. **included** to the ploying web applications.
- $\blacksquare$  Deploy web applications by using the command line. Lessons
- $\blacksquare$  Deploy web applications to Windows Azure  $\blacksquare$  Lessons environments. **and the Components of Distributed** Components of Distributed
- $\Box$  Use continuous delivery with TFS and Git.  $\Box$  Key Components of Distributed Applications
- applications on-premises and to Windows **D** Data and Data Access Technologies **D** Service Technologies Azure. **Service Technologies** Cloud Computing Cloud Computing
- Describe the architecture of Windows Azure Cloud Computing **Exploring Exploring the Blue Yonder Airlines' Travel** Storage. The Exploring the Blue Yonder Airlines' Travel Companion Application
- applications. And a pplications. And a pplications. And a pplications of the Creating and Entity Data Model
- Use Table Storage in your applications **CREAT CONTAINTY Data Model CREAT A** Querying Data
- Describe how to use Windows Azure All a Querying Data Manipulating Data Manipulating Data Queues as a communication mechanism Manipulating Data **Manipulating Data** HTTP Services between different parts of your application  $\Box$  HTTP Services  $\Box$  Creating an ASP.NET Web API Service
- 
- **Perform tracing in the .NET Framework with Frameling HTTP Requests and Framelian Hosting and Consuming ASP.NET Web** the System.Diagnostics namespace. The Responses API Services API Services
- Configure and explore web service and IIS **B** Hosting and Consuming ASP.NET Web **The ASP.NET Web API Pipeline** tracing. The creating of the creating of the creating OData Services Creating OData Services
- Monitor services by using Windows Azure The ASP.NET Web API Pipeline Implementing Security in ASP.NET Web Diagnostics. API Services **CREATING CREATION** Creating OData Services API Services

M20487

application. between different parts of your tracing.

- 
- 
- 
- 
- e classes to control HTTP messages. claims-based identity. The claims-based identity.
	-
- response pipeline. **Explain the need for scalability. Explain the need for scalability. Describe how to use Windows Azure** 
	-
	-
	-
	-
- Host and configure a WCF service. Design and create services and clients to extensible objects. Consume a WCF service from a client use different kinds of message patterns. Describe web application security.
- application. **Configure a service to support distributed Configure a service for transport security. Host services on-premises by using transactions.** Configure a service for message security.
	-
	-
- Describe the purpose and functionality of Configure a service for transport security. Extending WCF Services
	- relayed and buffered messaging. **Configure a service for message security.**
	- bus queues. **And and authorization logic.** This module covers designing Windows

- 
- 
- 
- 
- **Implement Blob Storage in your Companion Application Application ADO.NET Overview** 
	-
	-
	-
	-
	-
- Control access to your storage items. **Creating an ASP.NET Web API Service** Handling HTTP Requests and Responses
	-
	-
	-

- **Explain basic objects in ADO.NET and application Monitor Services by using Windows Azure** Monitor services by using Windows Azure
- Create an Entity Framework data model. **Perform tracing in the .NET Framework** View and collect Windows Azure metrics in
	-
	-
	- API. Some and collect Windows Azure metrics **Configure WCF to use federated identity.** 
		-
		-
- Host and consume ASP.NET Web API Create a Security Token Service (STS) Describe how to use distributed caching services. **by using Windows Azure ACS.** for on-premises as well as Windows Azure ACS.
	-
	-
- Secure ASP.NET Web API. **Describe how to use distributed caching** Design and create services and clients to
	-
	- create services. The caching caching. The caching create services. The caching create services of the WCF pipeline with runtime
		-
		-
		-
	- Windows services and IIS **Extend the WCF pipeline with runtime** Implement and configure authentication

- 
- **Apply best practices for deploying web Applications** Applications **Data and Data Access Technologies Data Access Technologies** 
	-
	-
	-
	-
- View and collect Windows Azure metrics in Inplementing Security in ASP.NET Web Injecting Dependencies into Controllers
- **Describe the basic principles of Injecting Dependencies into Controllers WCF**
- Create a Security Token Service (STS) by WCF CONFIGURING CONFIGURING A Configuring and Hosting WCF Services using Windows Azure ACS. **Creating and Implementing a Contract** Consuming WCF Services
- Configure WCF to use federated identity. Configuring and Hosting WCF Services **Hosting Services On-Premises**
- **Explain the need for scalability.** Consuming WCF Services **Hosting Services in Windows Azure**
- Describe how to use load balancing for **H** Hosting Services On-Premises Note to Windows Azure Service Bus Relays scaling services. Hosting Services in Windows Azure Windows Azure Service Bus Queues
- Describe how to use distributed caching for **U** Windows Azure Service Bus Relays Windows Azure Service Bus Topics on-premises as well as Windows Azure Windows Azure Service Bus Queues Web Deployment with Visual Studio 2012 services. Windows Azure Service Bus Topics **Creating and Deploying Web Application**
- Describe how to use Windows Azure Web Deployment with Visual Studio 2012 Packages
- 
- Design and create services and clients to **Command-Line Tools for Web Deploy** to Windows Azure use different kinds of message patterns. Deploying Web and Service Applications Continuous Delivery with TFS and Git
- Configure a service to support distributed to Windows Azure **Best Practices for Production Deployment** transactions. Continuous Delivery with TFS and Git Performing Diagnostics by Using Tracing
- **Extend the WCF pipeline with runtime Best Practices for Production Configuring Service Diagnostics** components, custom behaviors, and Deployment Deployment Monitoring Services Using Windows Azure
- Describe web application security. **Configuring Service Diagnostics Collecting Windows Azure Metrics**
- Configure a service for transport security. Monitoring Services Using Windows Claims-based Identity Concepts
- Configure a service for message security. Azure Diagnostics All the Using the Windows Azure Access Control
- **Implement and configure authentication and Collecting Windows Azure Metrics Service** Service authorization logic. Claims-based Identity Concepts Configuring Services to Use Federated

Module 4: Extending and Securing ASP.NET Service Service Introduction to Scalability Web API Services **Configuring Services Configuring Services to Use Federated Load Balancing** 

This module describes in detail the ASP.NET Load Balancing Windows Azure Caching Web API architecture and how you can extend  $\Box$  Scaling On-Premises Services with  $\Box$  Scaling Globally and secure ASP.NET Web API services. Distributed Cache Applying Design Principles to Service

- $\blacksquare$  Key Components of Distributed Applications  $\blacksquare$  Handling Distributed Transactions Transport Security
- 
- 
- **Cloud Computing Transport Security Authorization** Cloud Computing Authorization
- Exploring the Blue Yonder Airlines' Travel | Message Security Companion Application **Configuring Service Authentication and** Lab : Designing and Extending WCF Services
- ADO.NET Overview Authorization
- Creating an Entity Data Model
- 
- **Manipulating Data** line able to: **All able to: line able to: line able to: able to: able to: able to: able to: able to: able to: able to: able to: able to: able to: able to: able to: able to:**
- **HTTP Services**
- 
- 
- Hosting and Consuming ASP.NET Web API line Describe data and data access and data access Services **Describe the key components of technologies.** Describe the key components of technologies.
- The ASP.NET Web API Pipeline **distributed applications.** Explain service technologies.
- 
- **Implementing Security in ASP.NET Web technologies.** Cloud computing. Cloud computing. API Services **Explain service technologies.** Describe the architecture and working of
- 
- 
- 
- 
- 

M20487

- 
- 
- the management portal. **API Services** And Services Advantages of Creating Services with
- claims-based identity. Advantages of Creating Services with Creating and Implementing a Contract
	-
	-
	-
	-
	-
	-
	-
	-
	-
	-
	-
	-
	-
	-
- extensible objects. Performing Diagnostics by Using Tracing Diagnostics by Using Tracing Diagnostics
	-
	-
	-
	-
	- Using the Windows Azure Access Control | Identities
	- Identities Internal Internal Internal Internal Internal Internal Internal Internal Internal Internal Internal Internal Internal Internal Internal Internal Internal Internal Internal Internal Internal Internal Internal Int
	- Introduction to Scalability **Distributed Cache**
	-
	-
	- Windows Azure Caching Contracts
	- Scaling Globally **Handling Distributed Transactions**
- Lessons **Applying Design Principles to Service Extending the WCF Pipeline** Lessons Contracts **Introduction to Web Services Security** 
	-
- Data and Data Access Technologies Extending the WCF Pipeline Message Security
- **Service Technologies Introduction to Web Services Security Configuring Service Authentication and Service Authentication and** 
	-
	-
	-

**Lab : Deploying Services** After completing this module, students will be a Querying Data After completing this module, students will be

■ Creating an ASP.NET Web API Service After completing this module, students will be ■ Describe the key components of **Handling HTTP Requests and Responses** able to: distributed applications.

- 
- Describe data and data access Describe the features and functionalities of
	-
- Injecting Dependencies into Controllers **Describe the features and functionalities** the Blue Yonder Airlines Travel **Advantages of Creating Services with WCF** of cloud computing. Companion application.
- **Describe the architecture and working of Describe the architecture and working of Description and Description ADO.NET and Description ADO.NET and Description ADO.NET and ADO.NET and ADO.NET and ADO.NET and ADO.NET and ADO Configuring and Hosting WCF Services** the Blue Yonder Airlines Travel **asynchronous operations.** Consuming WCF Services **Companion application.** Companion application.
- **Hosting Services On-Premises Explain basic objects in ADO.NET and Query data by using Entity Framework. Hosting Services in Windows Azure asynchronous operations. Insert, delete, and update entities by using**

- 
- 
- 
- 
- 
- 
- 
- 
- 
- 
- 
- 
- caching. Creating and Deploying Web Application Command-Line Tools for Web Deploy
- Describe how to scale services globally. Packages Person number of Packages Deploying Web and Service Applications
	-
- 
- Umdows Azure Service Bus Queues **Queues** Query data by using Entity Framework. Design services by using the HTTP
- 
- 
- **Creating and Deploying Web Application Design services by using the HTTP** API. Packages **protocol.** Packages **protocol.** Protocol.
- 
- Windows Azure **Example 20** Use the Host and consume ASP.NET Web API
- 
- 
- 
- 
- **Monitoring Services Using Windows Azure Extend the ASP.NET Web API request Web API.** Diagnostics and response pipeline. The secure ASP.NET Web API.
- 
- 
- Using the Windows Azure Access Control | Secure ASP.NET Web API. | Describe why and when to use WCF to Service **Inject dependencies into ASP.NET Web** create services.
- 
- 
- 
- Distributed Cache **Host and Configure a WCF service.** Windows services and IIS
- 
- 
- Applying Design Principles to Service Host services on-premises by using Cloud Services and Web Sites
- 
- 
- 
- 
- 
- 

Lab : Extending Travel Companion's ASP.NET queue-based communications using Create and deploy web applications by Web API Services **the Contract of Contract API Services** topics, subscriptions and filters. Using IIS Manager.

After completing this module, students will be Create and deploy web applications by Deploy web applications to Windows Azure able to: environments. The using IIS Manager. The environments.

- Describe the key components of distributed command line. Apply best practices for deploying web applications. **Deploy web applications to Windows** applications on-premises and to Windows
- 
- 
- Describe the features and functionalities of  $\Box$  Apply best practices for deploying web  $\Box$  Implement Blob Storage in your
- Describe the architecture and working of the Azure. A state Azure and the Azure and Wales Table Storage in your applications Blue Yonder Airlines Travel Companion **D**escribe the architecture of Windows **Describe how to use Windows Azure** application. Azure Storage. Azure Storage. Azure Storage. Azure Storage. A subset of the Storage as a communication mechanism
- **Explain basic objects in ADO.NET and Implement Blob Storage in your between different parts of your application** asynchronous operations. Applications. Applications. Control access to your storage items.
- $\blacksquare$  Create an Entity Framework data model.  $\blacksquare$  Use Table Storage in your applications  $\blacksquare$  Perform tracing in the .NET Framework
- **Query data by using Entity Framework. Describe how to use Windows Azure** with the System.Diagnostics namespace.
- Entity Framework. **Entity Framework.** between different parts of your tracing.
- 
- 
- 

M20487

e classes to control HTTP messages. IS tracing. This is a claims-based identity.

- Windows Azure Service Bus Relays Create an Entity Framework data model. Entity Framework.
- Windows Azure Service Bus Topics Insert, delete, and update entities by protocol.
	-
	-
- Deploying Web and Service Applications to API. And Applications of API.
	-
- Continuous Delivery with TFS and Git ButtpRequestMessage/HttpResponseMes services. **Best Practices for Production Deployment** sage classes to control HTTP messages. **Extend the ASP.NET Web API request**
- **Performing Diagnostics by Using Tracing Host and consume ASP.NET Web API** and response pipeline.
	-
- **Claims-based Identity Concepts** Web API. Web API. API controllers.
	-
	-
- Identities **Interpretational Configure** Describe why and when to use WCF to **Host and configure a WCF service.** ■ Introduction to Scalability and Consume a WCF services and Consume a WCF service from a client
- **Load Balancing Community Community** Define a service contract and implement application. ■ Scaling On-Premises Services with it. Host services on-premises by using it. Host services on-premises by using
	-
	-
	-
- **Handling Distributed Transactions Host services in the Windows Azure** relayed and buffered messaging. **Introduction to Web Services Security** Azure Cloud Services and Web Sites bus queues.
- **Message Security The Communications using topics, and buffered messaging.** Communications using topics,
- Configuring Service Authentication and **Provision, configure, and use the service** subscriptions and filters. Authorization **bus** queues. Deploy web applications with Visual bus queues.
	- Enhance the effectiveness of **Studio.**
	- Studio. Command line.
	-
	-
- Describe data and data access Azure environments. Azure.
- technologies. **USE CONTENT CONTENT** Use continuous delivery with TFS and Describe the architecture of Windows **Explain service technologies.** Git. Git. Azure Storage.
	- cloud computing. applications on-premises and to Windows applications.
		-
		-
		-
- **Insert, delete, and update entities by using Queues as a communication mechanism Configure and explore web service and IIS** Design services by using the HTTP protocol. application and Monitor Services by using Windows Azure
- **Create services by using ASP.NET Web Control access to your storage items.** Diagnostics.

www.clclearningafrica.com

API. **Perform tracing in the .NET Framework** View and collect Windows Azure metrics in Use the with the System.Diagnostics namespace. the management portal. HttpRequestMessage/HttpResponseMessag Configure and explore web service and Describe the basic principles of

- 
- 
- Web Deployment with Visual Studio 2012 Using Entity Framework. Network Number 2012 Using ASP.NET Web
	-
- Command-Line Tools for Web Deploy **Create services by using ASP.NET Web** HttpRequestMessage/HttpResponseMess
	-
	-
- Configuring Service Diagnostics services. Services. Create OData services using ASP.NET
	-
- Collecting Windows Azure Metrics **Create OData services using ASP.NET** Inject dependencies into ASP.NET Web
	-
- **Configuring Services to Use Federated** API controllers. **API controllers.** Define a service contract and implement it.
	-
	-
	-
- Windows Azure Caching Transmell Consume a WCF service from a client Host services in the Windows Azure cloud **Scaling Globally Community Community** application. Application application. The servironment by using Windows Azure
	- Contracts Windows services and IIS Describe the purpose and functionality of
- **Extending the WCF Pipeline** cloud environment by using Windows **Provision, configure, and use the service**
- **The Transport Security Conserversity Describe the purpose and functionality of Fundance the effectiveness of queue-based** 
	-
	-
	- Deploy web applications with Visual Deploy web applications by using the
		-
	- **Deploy web applications by using the Use continuous delivery with TFS and Git.**
- services. Azure Diagnostics. Azure Diagnostics. Azure Services and Mindows Azure ACS.
- **Extend the ASP.NET Web API request and FI** View and collect Windows Azure metrics FI Configure WCF to use federated identity. response pipeline. in the management portal. Explain the need for scalability.
- Create OData services using ASP.NET Web Describe the basic principles of Describe how to use load balancing for API. Scaling services. The claims-based identity. The scaling services.
- 
- Inject dependencies into ASP.NET Web API by using Windows Azure ACS. for on-premises as well as Windows Azure controllers. Controllers controllers. Configure WCF to use federated identity.
- Describe why and when to use WCF to Explain the need for scalability. Describe how to use Windows Azure
- Define a service contract and implement it. Scaling services. Describe how to scale services globally.
- 
- 
- 
- Host services in the Windows Azure cloud Describe how to scale services globally. components, custom behaviors, and environment by using Windows Azure Cloud **Design and create services and clients to** extensible objects. Services and Web Sites **use in the set of the state of message patterns.** Describe web application security.
- relayed and buffered messaging. The stransactions. The service for message security.
- bus queues. components, custom behaviors, and and authorization logic.
- Enhance the effectiveness of queue-based extensible objects. communications using topics, subscriptions **Describe web application security.** Module 14: Appendix B: Implementing and filters. Configure a service for transport security. Security in WCF Services
- Deploy web applications with Visual Studio.  $\Box$  Configure a service for message security.
- $\Box$  Create and deploy web applications by using  $\Box$  Implement and configure authentication IIS Manager. **All and authorization logic.** This module deals with the various and authorization logic.
- 
- 
- 
- applications on-premises and to Windows way to use these services. Azure. In the contract of the contract of the contract of the contract of the contract of the contract of the contract of the contract of the contract of the contract of the contract of the contract of the contract of the
- **Describe the architecture of Windows Azure Lessons Lessons Lessons** Storage. In the storage of the storage of the storage of the storage of the storage of the storage of the storage of the storage of the storage of the storage of the storage of the storage of the storage of the storage of
- 
- Use Table Storage in your applications Windows Azure Blob Storage National Data and Data Access Technologies
- Describe how to use Windows Azure  $\Box$  Windows Azure Table Storage  $\Box$  Service Technologies Queues as a communication mechanism **Windows Azure Queue Storage Cloud Computing** between different parts of your application **Restricting Access to Windows Azure** Restricting the Blue Yonder Airlines' Travel
- 
- **Perform tracing in the .NET Framework with ADO.NET Overview ADO.NET Overview** the System.Diagnostics namespace. Lab : Windows Azure Storage **Creating an Entity Data Model** Creating an Entity Data Model
- **Configure and explore web service and IIS line Configure And Accept and IIS Configure And Accept and IIS Configure Accept and IIS Configure Accept and IIS Configure Accept and IIS Configure Accept and Accept and** tracing. The contraction of the contraction of the contraction of the contraction of the contraction of the contraction of the contraction of the contraction of the contraction of the contraction of the contraction of the
- 
- View and collect Windows Azure metrics in line Handling HTTP Requests and Responses the management portal. **Describe the key components of Hosting and Consuming ASP.NET Web**
- 
- **Create a Security Token Service (STS) by technologies.** Creating OData Services
- 
- 

M20487

- 
- Describe how to use distributed caching for Companion application. Companion application. on-premises as well as Windows Azure **Explain basic objects in ADO.NET and Configuring and Hosting WCF Services** services. **Assuming WCF Services** asynchronous operations. **Consuming WCF Services**
- 
- 
- 
- 
- 
- 
- **Create services.** Describe how to use load balancing for caching.
	-
- **Host services on-premises by using Describe how to use Windows Azure transactions.** 
	-
- Describe the purpose and functionality of Configure a service to support distributed Configure a service for transport security.
- Provision, configure, and use the service Extend the WCF pipeline with runtime Implement and configure authentication
	-
	-
	-
	-

Use continuous delivery with TFS and Git. This module Describes Windows Azure while applying these considerations to Apply best practices for deploying web Storage, the services it provides, and the best services developed with WCF.

- applications. The introduction to Windows Azure Storage Applications
	-
	-
- **Control access to your storage items.** Storage Control access to your storage Companion Application

 $\blacksquare$  Monitor services by using Windows Azure  $\blacksquare$  After completing this module, students will be  $\blacksquare$  HTTP Services Diagnostics. The contract of the state of the total able to: Creating an ASP.NET Web API Service

- **Describe the basic principles of distributed applications.** API Services
	- claims-based identity. Describe data and data access The ASP.NET Web API Pipeline
		-
- Configure WCF to use federated identity. Describe the features and functionalities API Services **Explain the need for scalability.** The state of cloud computing. The state of the injecting Dependencies into Controllers
- Describe how to use load balancing for **Describe the architecture and working of** Advantages of Creating Services with scaling services. The Blue Yonder Airlines Travel NCF
	-

www.clclearningafrica.com

- **Host and consume ASP.NET Web API I** Monitor services by using Windows **Create a Security Token Service (STS) by** 
	-
	-
	-
- Secure ASP.NET Web API. The Security Token Service (STS) Describe how to use distributed caching
	-
	-
- Host and configure a WCF service.  $\Box$  Describe how to use distributed caching  $\Box$  Design and create services and clients to Consume a WCF service from a client for on-premises as well as Windows use different kinds of message patterns.
	- application. **Azure services.** Azure services and a service to support distributed
	- Windows services and IIS **caching.** Caching. Extend the WCF pipeline with runtime
		-
		-
		-
		-

Deploy web applications by using the considerations you have to take into account command line. The Module 9: Windows Azure Storage when designing a secure web service, such Deploy web applications to Windows Azure line as encryption, input validation, authentication, income as encryption, input validation, authentication, environments. **As a constructed and authorization**, and the techniques to use

- **Implement Blob Storage in your line Key Components of Distributed Intervents of Distributed Intervents of Distributed Intervents of Distributed Intervents of Distributed Intervents of Distributed Intervents of Distributed** 
	-
	-
	-
	-
	-
	-
	-
	-
	-
	-
	-
	-
	-
	-
	- using Windows Azure ACS. **Explain service technologies. Explain service technologies.** In plementing Security in ASP.NET Web
		-
- caching. Cuery data by using Entity Framework. Hosting Services in Windows Azure
- Describe how to scale services globally. Insert, delete, and update entities by Windows Azure Service Bus Relays
- Design and create services and clients to using Entity Framework. When we can be a Windows Azure Service Bus Queues use different kinds of message patterns. Duesign services by using the HTTP Windows Azure Service Bus Topics
- Configure a service to support distributed protocol. The protocol protocol. transactions. Create services by using ASP.NET Web Creating and Deploying Web Application
- 
- 
- Configure a service for transport security. **Host and consume ASP.NET Web API Continuous Delivery with TFS and Git**
- Configure a service for message security. Services. Best Practices for Production Deployment
- Implement and configure authentication and Extend the ASP.NET Web API request Performing Diagnostics by Using Tracing authorization logic. **According to the Configuring Service Diagnostics** and response pipeline. **Configuring Service Diagnostics**

### This module introduces Windows **API controllers.** API controllers. Applying the Windows Azure Access Control Communication Foundation (WCF) and **Describe why and when to use WCF to** Service describes how to create, host, and consume a create services. Configuring Services to Use Federated WCF service. **Define a service contract and implement** Identities

- $\blacksquare$  Key Components of Distributed Applications  $\blacksquare$  Host services on-premises by using  $\blacksquare$  Windows Azure Caching
- 
- 
- 
- 
- 
- 
- 
- 
- 
- Creating an ASP.NET Web API Service topics, subscriptions and filters.
- Hosting and Consuming ASP.NET Web API Studio.
- Services **Create and deploy web applications by**
- 
- 
- Implementing Security in ASP.NET Web command line. API Services **Deploy web applications to Windows** Describe the key components of
- 
- Advantages of Creating Services with WCF I Use continuous delivery with TFS and I Describe data and data access
- **Creating and Implementing a Contract Cit.** Git. Cited Contract Given the Change of technologies.
- 
- 
- 
- 
- 
- IMindows Azure Service Bus Queues IM Implement Blob Storage in your Companion application.
- 
- Creating and Deploying Web Application **Describe how to use Windows Azure Describe in Create an Entity Framework data model.**
- 
- **Deploying Web and Service Applications to application Communisty Construction Entity Framework.** Windows Azure **Control access to your storage items.** Design services by using the HTTP
- 
- Best Practices for Production Deployment with the System.Diagnostics namespace. For Create services by using ASP.NET Web
- 
- 

M20487

- Describe how to use Windows Azure **Create an Entity Framework data model.** Fund Services On-Premises
	-
	-
	-
- **Extend the WCF pipeline with runtime API.** API. API. **Packages** 
	-
- **Describe web application security.** Sage classes to control HTTP messages. to Windows Azure
	-
	-
- Module 5: Creating WCF Services Network and Web API. Network and Diagnostics Network and Diagnostics
	-
	- Inject dependencies into ASP.NET Web Claims-based Identity Concepts
	-
	- **Introduction to Scalability it.**
	- Host and configure a WCF service. **Load Balancing**
- Lessons **Consume a WCF** service from a client Consume a WCF service from a client Consume I Scaling On-Premises Services with labelication. The application of the application of the application of the Distributed Cache
- Data and Data Access Technologies Numdows services and IIS Notation Scaling Globally
- **Exercise Technologies Host services in the Windows Azure** Applying Design Principles to Service Cloud Computing cloud environment by using Windows Contracts Exploring the Blue Yonder Airlines' Travel | Azure Cloud Services and Web Sites | Handling Distributed Transactions
- Companion Application **Describe the purpose and functionality of Extending the WCF Pipeline ADO.NET Overview example and buffered messaging. Introduction to Web Services Security 1** and **n** and **n** and **n** and **n** and **n** and **n** and **n** and **n** and **n** and **n** and **n** and **n** and **n** and **n** and **n** and **n**
- **Creating an Entity Data Model Creation Provision, configure, and use the service** Transport Security **Querying Data bus queues.** All the state of the security bus queues. The security of the security of the security
- **Manipulating Data Enhance the effectiveness of Configuring Service Authentication and Configuring Service Authentication and HTTP Services** and the services of the service of the service of the services of the services of the services of the service of the services of the services of the service of the service of the service of the service of t
- **Handling HTTP Requests and Responses Deploy web applications with Visual Lab : Securing a WCF Service**
- The ASP.NET Web API Pipeline and The using IIS Manager. The Manager and After completing this module, students will be
- **Creating OData Services Deploy web applications by using the able to: Deploy web applications by using the** able to:
- Injecting Dependencies into Controllers Azure environments. And the distributed applications.
	-
- Configuring and Hosting WCF Services Apply best practices for deploying web Explain service technologies. **Describe the features and functionalities of applications on-premises and to Windows Describe the features and functionalities of Hosting Services On-Premises Azure.** Azure. Cloud computing. Azure.
- Hosting Services in Windows Azure **Describe the architecture of Windows** Describe the architecture and working of I Windows Azure Service Bus Relays Azure Storage. The Blue Yonder Airlines Travel
- Windows Azure Service Bus Topics and applications. Explain basic objects in ADO.NET and
- $\blacksquare$  Web Deployment with Visual Studio 2012  $\blacksquare$  Use Table Storage in your applications asynchronous operations.
- Packages **Exercise 3 August 2018** Queues as a communication mechanism **Query data by using Entity Framework.** Command-Line Tools for Web Deploy between different parts of your Insert, delete, and update entities by using
	-
- **Continuous Delivery with TFS and Git Perform tracing in the .NET Framework protocol.**
- **Performing Diagnostics by Using Tracing Configure and explore web service and CAPI.** API. **Configuring Service Diagnostics** IIS tracing. The Intervention of the Use the Intervention of the Use the Intervention of the Use the Intervention of the Use the Intervention of the Intervention of the Use the Interventio

- 
- 
- 
- 
- 
- 
- 
- components, custom behaviors, and Use the Use the Command-Line Tools for Web Deploy
- extensible objects. The extensible objects. HttpRequestMessage/HttpResponseMes Deploying Web and Service Applications
	-
	-
	- -
	- Create OData services using ASP.NET Monitoring Services Using Windows Azure
	- **Execure ASP.NET Web API.** Collecting Windows Azure Metrics
		-
		-
		-
		-
		-
		-
- Monitoring Services Using Windows Azure Music Monitor services by using Windows HttpRequestMessage/HttpResponseMess Diagnostics **Azure Diagnostics.** Azure Diagnostics. Age classes to control HTTP messages.
- 
- 
- Using the Windows Azure Access Control Describe the basic principles of Extend the ASP.NET Web API request Service **contains in the claims-based identity.** The claims-based identity. The claims-based identity.
- Configuring Services to Use Federated **Create a Security Token Service (STS)** Create OData services using ASP.NET
- 
- 
- 
- 
- 
- Applying Design Principles to Service Azure services. And Configure a WCF service.
- 
- 
- 
- 
- 
- **Configuring Service Authentication and transactions.** Cloud Services and Web Sites

Booking Service **Describe Web application security.** Booking Service bus queues.

- 
- Collecting Windows Azure Metrics View and collect Windows Azure metrics Host and consume ASP.NET Web API **Claims-based Identity Concepts** in the management portal. Services.
	-
	- Identities and the state of the by using Windows Azure ACS. The Method Method Web API.
- Introduction to Scalability **Configure WCF** to use federated identity. Secure ASP.NET Web API.
	-
- Scaling On-Premises Services with Describe how to use load balancing for API controllers. Distributed Cache scaling services. Distributed Cache scaling services.
- Windows Azure Caching and Describe how to use distributed caching and create services.
- Contracts **Describe how to use Windows Azure Describe how to use Windows Azure Consume a WCF service from a client Handling Distributed Transactions** applications caching. **Example 2016** application.
- **Extending the WCF Pipeline Computer Describe how to scale services globally.** Host services on-premises by using Introduction to Web Services Security Design and create services and clients to Windows services and IIS
- **Message Security Configure a service to support distributed and increment by using Windows Azure** 
	- components, custom behaviors, and relayed and buffered messaging.
	-
	-
	- $\blacksquare$  Configure a service for message security.  $\blacksquare$  communications using topics,
	- $\blacksquare$  Implement and configure authentication subscriptions and filters. and authorization logic.  $\Box$  Deploy web applications with Visual

This module describes how to perform command line. monitoring and diagnostics in Windows Azure Deploy web applications to Windows Azure services. environments.

- Applications **Applications** Azure Storage.
- Data and Data Access Technologies | Implement Blob Storage in your
- Service Technologies **applications**.
- 
- Exploring the Blue Yonder Airlines' Travel **Describe how to use Windows Azure**
- 
- Creating an Entity Data Model **Control access to your storage items.**
- 
- 
- 
- Creating an ASP.NET Web API Service tracing.
- 
- API Services and the management portal.
- 
- Creating OData Services **contains-based identity.**
- API Services **API Services using Windows Azure ACS.**
- 
- $\blacksquare$  Advantages of Creating Services with  $\blacksquare$  Explain the need for scalability.
- Creating and Implementing a Contract scaling services.

- 
- 
- 
- 
- Load Balancing Transmitted Transmitted Transmitted Transmitted Transmitted Transmitted Transmitted Transmitted Transmitted Transmitted Transmitted Transmitted Transmitted Transmitted Transmitted Transmitted Transmitted
	-
- **Scaling Globally Scaling Globally for on-premises as well as Windows** Define a service contract and implement it.
	-
	-
	-
- **The Transport Security Community Lines in the Windows Azure cloud** use different kinds of message patterns. **Host services in the Windows Azure cloud** 
	- Authorization **Extend the WCF pipeline with runtime** Describe the purpose and functionality of
- Lab : Creating and Consuming the WCF extensible objects. Provision, configure, and use the service
	- Configure a service for transport security.  $\Box$  Enhance the effectiveness of queue-based
		- Studio.
	- Module 10: Monitoring and Diagnostics **Create and deploy web applications by** using IIS Manager.
		- Deploy web applications by using the
		-
		- $\blacksquare$  Use continuous delivery with TFS and Git.
	- **Apply best practices for deploying web** Lessons applications on-premises and to Windows line and a state and a state Azure.
	- Exev Components of Distributed Describe the architecture of Windows
		-
	- Cloud Computing Table Storage in your applications
	- Companion Application **Companion Application** Queues as a communication mechanism **ADO.NET Overview between different parts of your application** 
		-
	- **D** Querying Data **Perform tracing in the .NET Framework Manipulating Data Manipulating Data with the System.Diagnostics namespace.**
	- **HTTP Services** Configure and explore web service and IIS
	- **Handling HTTP Requests and Monitor services by using Windows Azure** Responses Diagnostics.
	- **Hosting and Consuming ASP.NET Web View and collect Windows Azure metrics in**
	- $\blacksquare$  The ASP.NET Web API Pipeline  $\blacksquare$  Describe the basic principles of
	- **Implementing Security in ASP.NET Web Create a Security Token Service (STS) by**
	- Injecting Dependencies into Controllers | Configure WCF to use federated identity.
		-
		- WCF WCF **Describe how to use load balancing for**
- Configuring and Hosting WCF Services | Describe how to use distributed caching
- 
- **Hosting Services On-Premises** Services.
- **Hosting Services in Windows Azure Communist Law Act Act Act Act Azure Describe how to use Windows Azure**
- **Windows Azure Service Bus Relays** caching.
- 
- 
- 
- Packages **transactions**.
- Command-Line Tools for Web Deploy Extend the WCF pipeline with runtime
- Deploying Web and Service Applications components, custom behaviors, and to Windows Azure **extensible objects**.
- Continuous Delivery with TFS and Git Describe web application security.
- 
- Performing Diagnostics by Using Tracing  $\Box$  Implement and configure authentication
- **Configuring Service Diagnostics** and authorization logic.
- **Monitoring Services Using Windows** Azure Diagnostics
- Collecting Windows Azure Metrics
- Claims-based Identity Concepts
- **Using the Windows Azure Access Control** Service
- Configuring Services to Use Federated Identities
- **Introduction to Scalability**
- **Load Balancing**
- Scaling On-Premises Services with Distributed Cache
- **Windows Azure Caching**
- Scaling Globally
- **Applying Design Principles to Service Contracts**
- **Handling Distributed Transactions**
- Extending the WCF Pipeline
- **Introduction to Web Services Security**
- **Transport Security**
- **Message Security**
- **Configuring Service Authentication and** Authorization
- Consuming WCF Services **for on-premises as well as Windows Azure** 
	-
- Windows Azure Service Bus Queues **Describe how to scale services globally.**
- Windows Azure Service Bus Topics Design and create services and clients to **Web Deployment with Visual Studio 2012** use different kinds of message patterns.
- Creating and Deploying Web Application Configure a service to support distributed
	-
	-
- Best Practices for Production **Configure a service for transport security.** 
	- Deployment **Deployment** Configure a service for message security.
		-

## Additional Information:

This course will be delivered with digital courseware. In order to have the best learning experience you are asked to bring your own second screen to view the courseware. A second screen includes: tablets and laptops.

### Further Information:

For More information, or to book your course, please Email us on:

KENYA - training.kenya@clclearningafrica.com

TANZANIA - training.tanzania@clclearningafrica.com

- UGANDA training.uganda@clclearningafrica.com
- RWANDA training.rwanda@clclearningafrica.com
- UAE training.emea@clclearningafrica.com